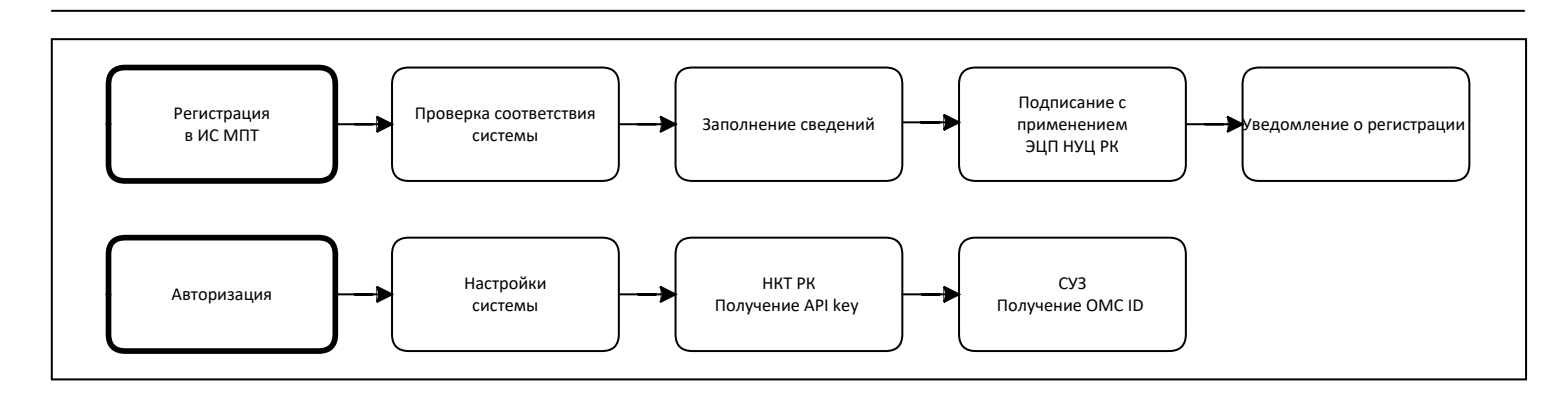

1 этап. Методы API не применяются

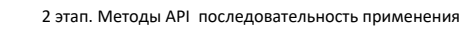

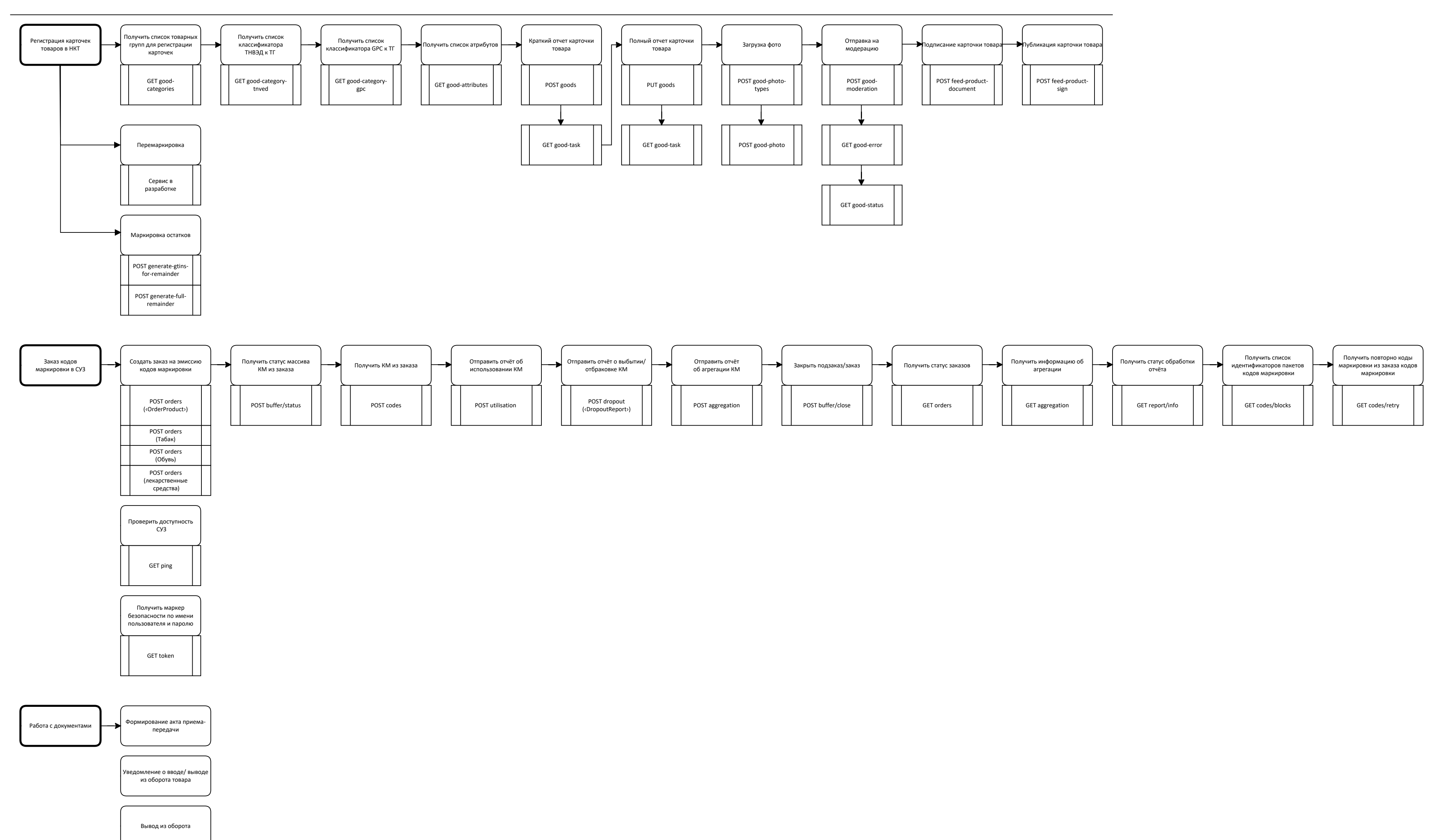